现在多数银行都会推出拥有不同权益和活动的主题卡或联名卡,导致部分用户申请 了多张信用卡。

但是,信用卡过剩容易影响到贷款的办理以及信用卡提额等,于是不少持卡人会选 择将不经常使用的信用卡进行注销。

在注销的过程中,有部分持卡人可能会因为操作不规范,从而导致最后没有彻底注 销,所以今天财优化整理了注销信用卡的步骤,希望对大家有帮助。

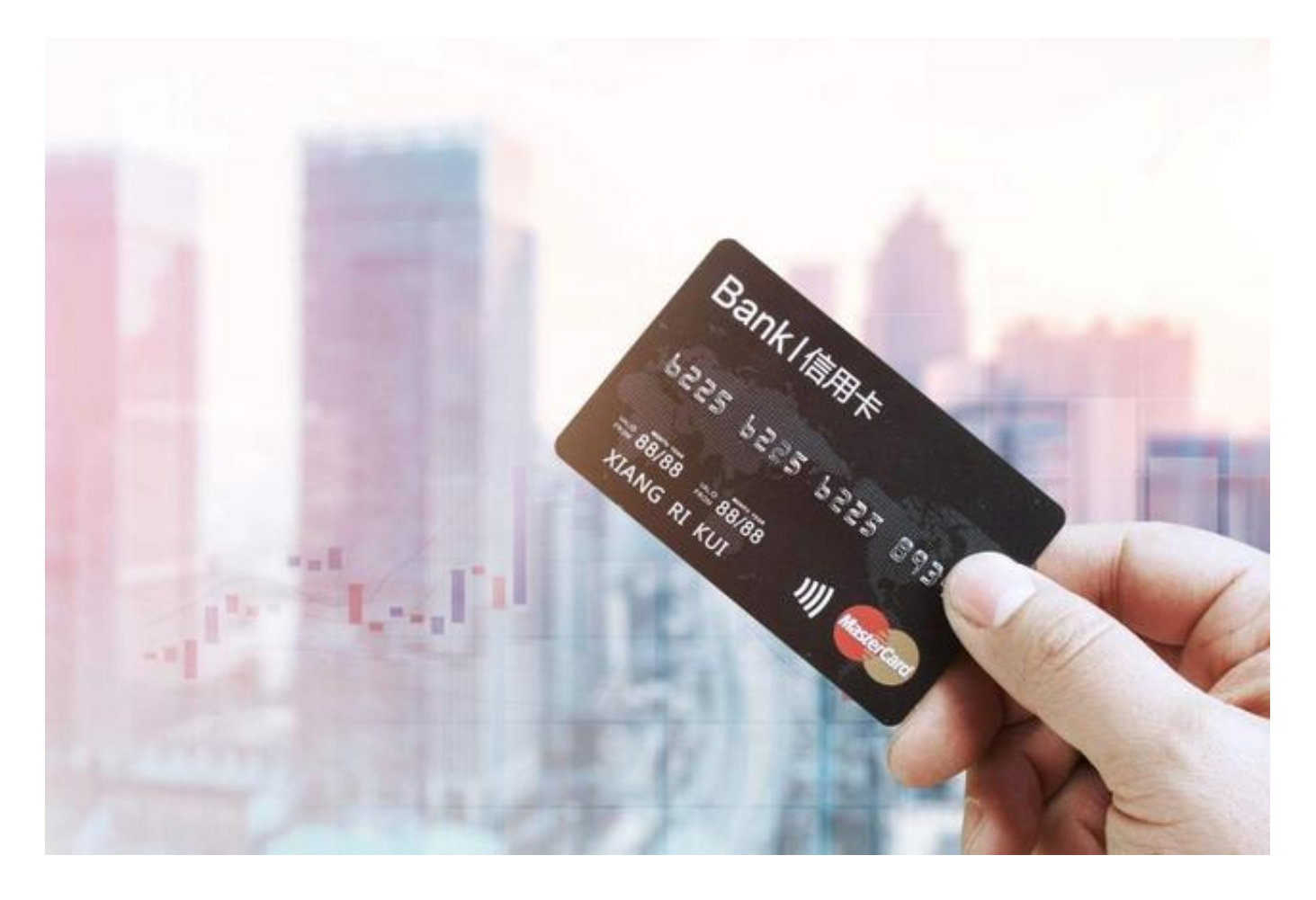

首先,建议大家到银行柜台办理注销手续,带着个人身份证和信用卡,按照柜台人 员所说的进行操作。当然也可以拨打信用卡服务电话注销,但是操作起来相对麻烦 ,沟通不畅的情况下,容易出差错。

其次,一般情况下,银行会预留45天左右,作为账户清算期,确认持卡人已全额归 还所有欠款,银行才会为持卡人办理正式销户。因此持卡人要确保在此期间不要使 用信用卡,并在45天之后拨打银行信用卡客服电话,确认是否注销成功。

最后,确认信用卡成功注销之后,对于信用卡卡片也不要随意丢弃,有条件可以先 收着放起来,或者破坏掉磁条之后再丢弃。

另外,财优化要提醒大家的一点是,如果这张卡两年之内有逾期记录,那么一定不 要轻易注销,否则不良记录就会在个人征信报告中长久保存下来,影响后续申请贷 款。

同时,对于名下的信用卡一定妥善管理好,如果有长期不用的要及时注销掉,否则 可能会带来很多不必要的麻烦。